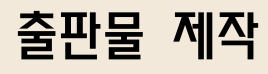

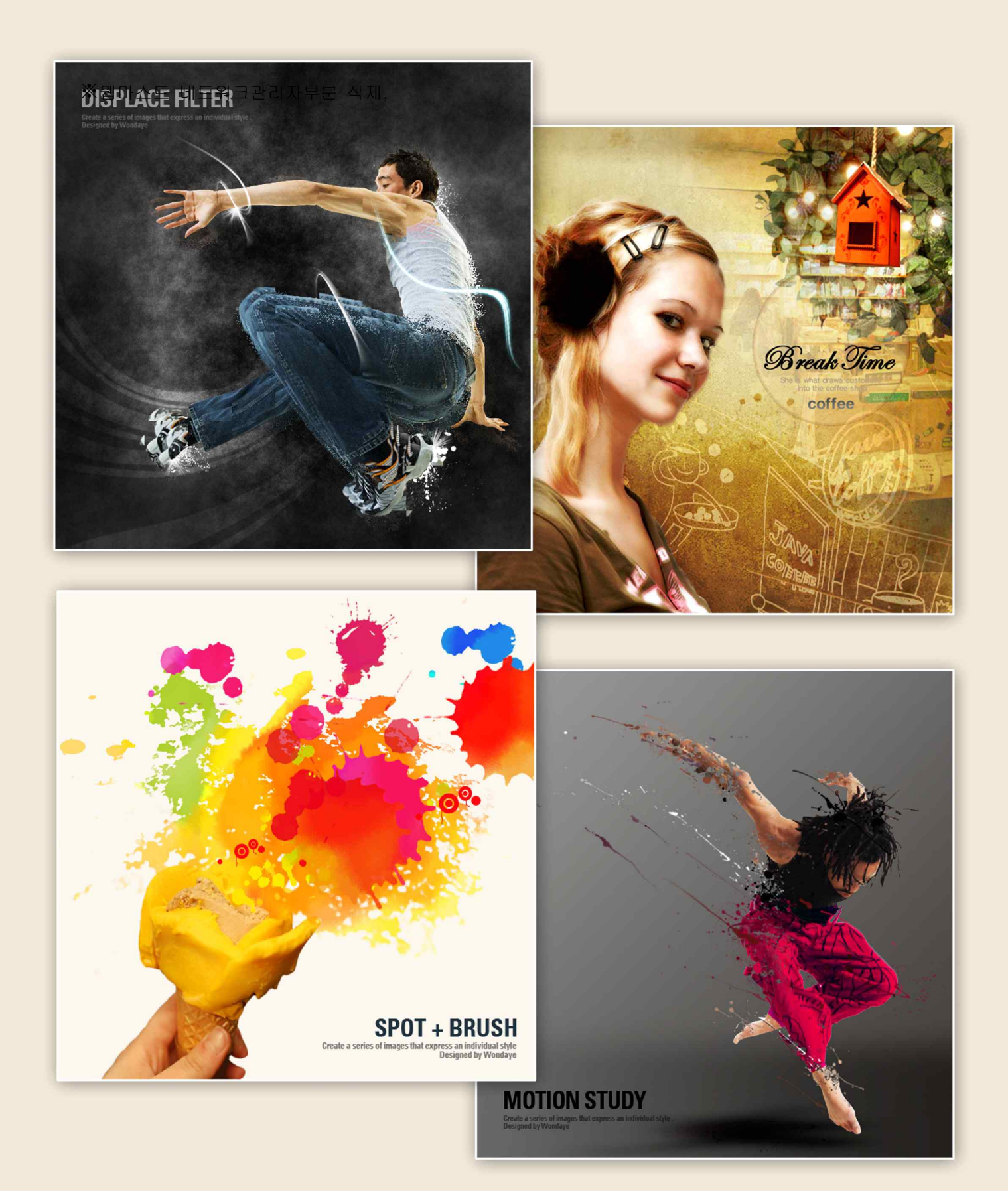

## $\triangleright$  프로그램

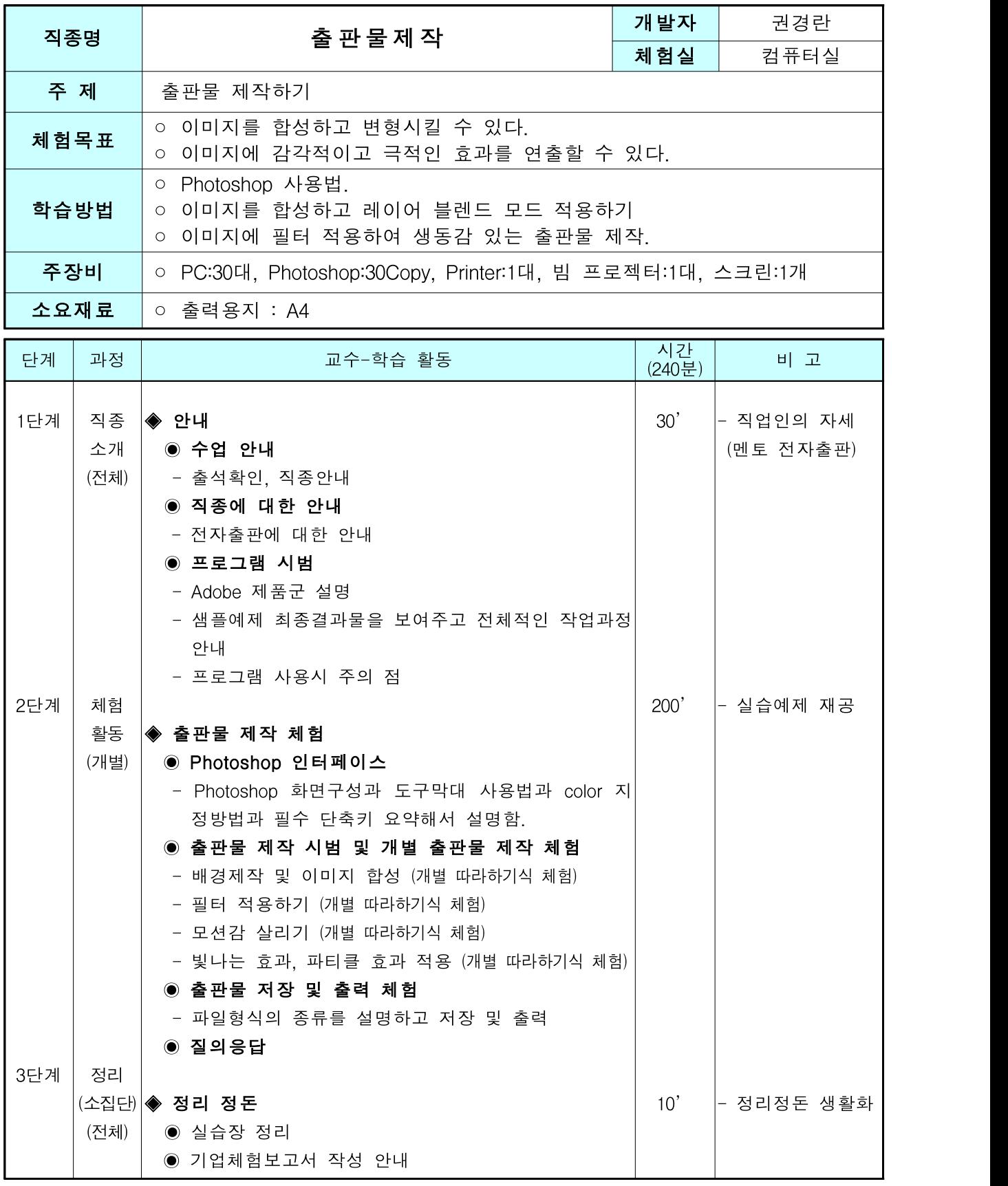

대한상회의소 부산인력개발원